## **PCS 3115 Sistemas Digitais I**

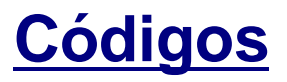

*Prof. Dr. Marcos A. Simplicio Jr.*

*versão: 3.0 (Jan/2016)*

*Adaptado por Glauber (2018)*

# **CÓDIGOS NUMÉRICOS**

### **Códigos Numéricos**

- Conjunto de cadeias com *n* bits: cadeias diferentes representam coisas diferentes;
	- Para *n* bits existem *2 <sup>n</sup>* códigos válidos de comprimento fixo
- Exemplo: códigos numéricos
	- Computadores: operam com bits
	- Humanos: preferem operar com decimais
	- $\bullet\quad \rightarrow$  Códigos permitem codificar 10 símbolos decimais (0-9) em termos de bits

### **Códigos Numéricos**

- **Pergunta 1**: quantos bits são necessários para representar 10 dígitos (símbolos)?
	- Resposta: 4 bits  $\rightarrow$  16 possibilidades (6 códigos não são usados)
- **Pergunta 2**: Quantos diferentes códigos numéricos (i.e., para 10 dígitos) são possíveis de serem criados com esse número de bits?
	- **Resposta:**  $16!/(16-10)! = 16*15*...*7 29$  milhões
		- Corresponde a um arranjo simples (ordem dos elementos é considerada)
- **Pergunta 3**: Qual o código numérico mais imediato e fácil de ser compreendido ?
	- Resposta: código que representa os dígitos (símbolos) de 0 a 9 através da representação em binário (4 bits) dos números de 0 a 9 Nome dado: BCD (*binary-coded decimal*) ou "8421".

### **BCD – Binary Coded Decimal**

### Cadeias de 4 bits;

- Código 8421: indica peso de cada um dos bits na cadeia
- Variantes
	- *Packed BCD*: 2 dígitos BCD em 1 byte  $\rightarrow$  00 a 99;
	- BCD com sinal: um dígito extra representando "+" ou "-"

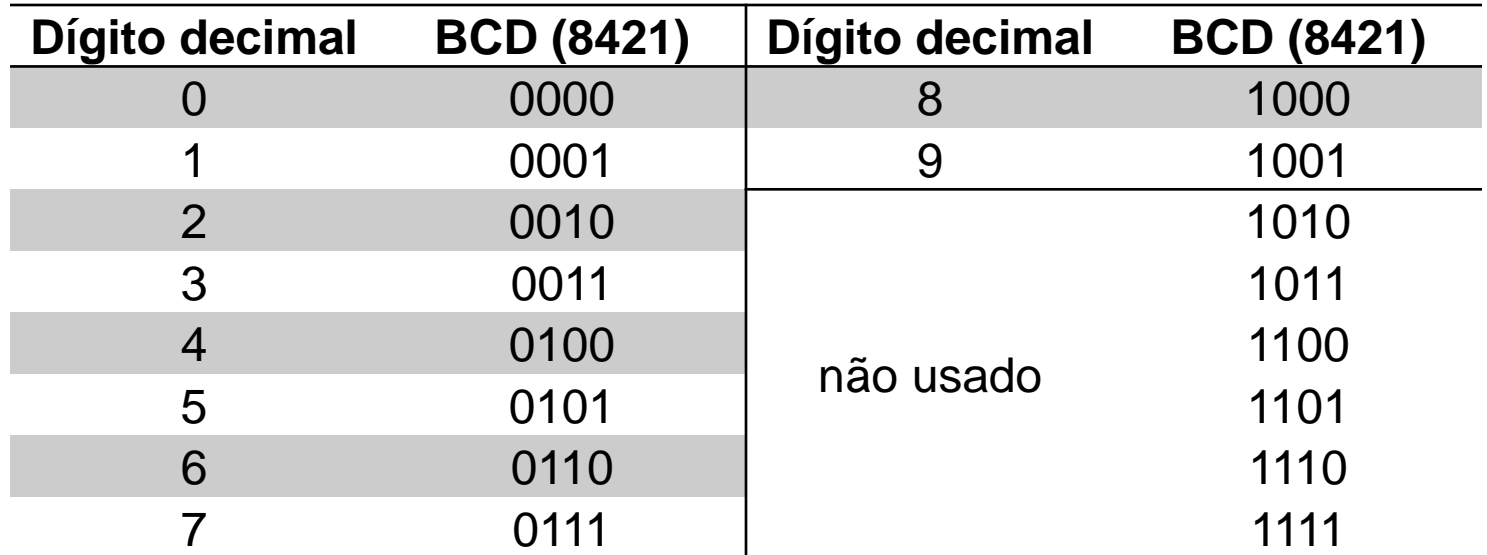

### **BCD – Binary Coded Decimal**

**Adição**: similar à de números binários de 4 bits

• Mas com correção se resultado ultrapassar 1001: somar 6

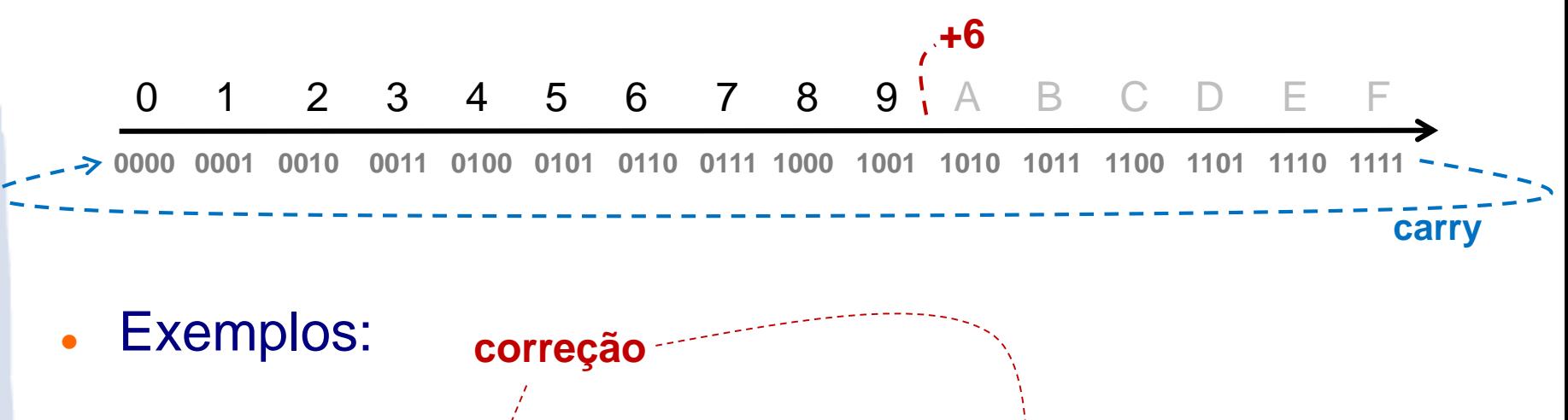

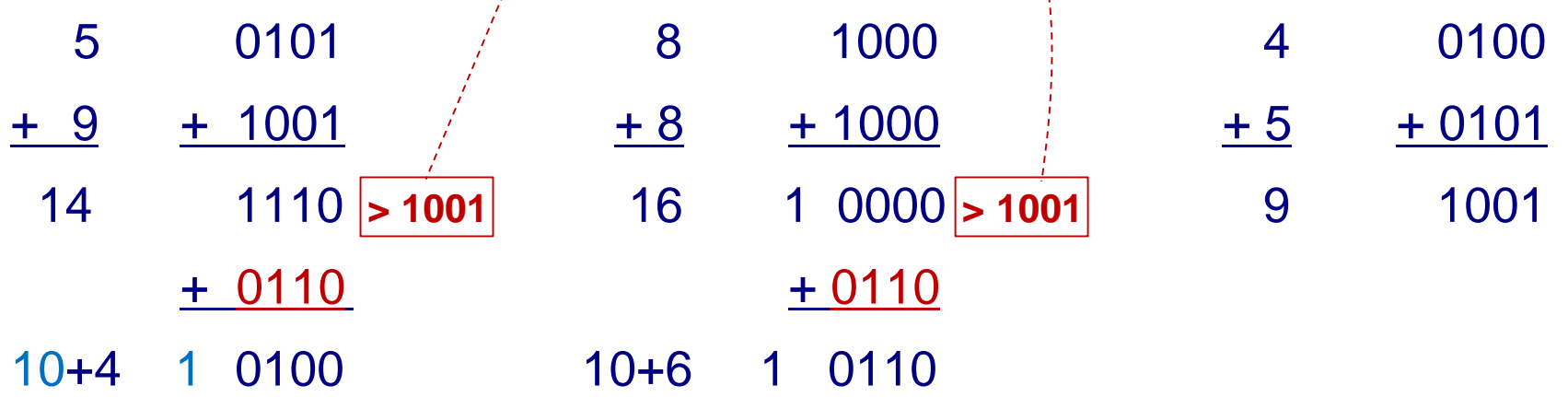

### **Conversão Binário-BCD**

- Passamos pra decimal:  $1011<sub>2</sub>=11<sub>10</sub>=00010001$
- Algoritmo **Double-Dabble**. Ex: 11110011 em BCD?

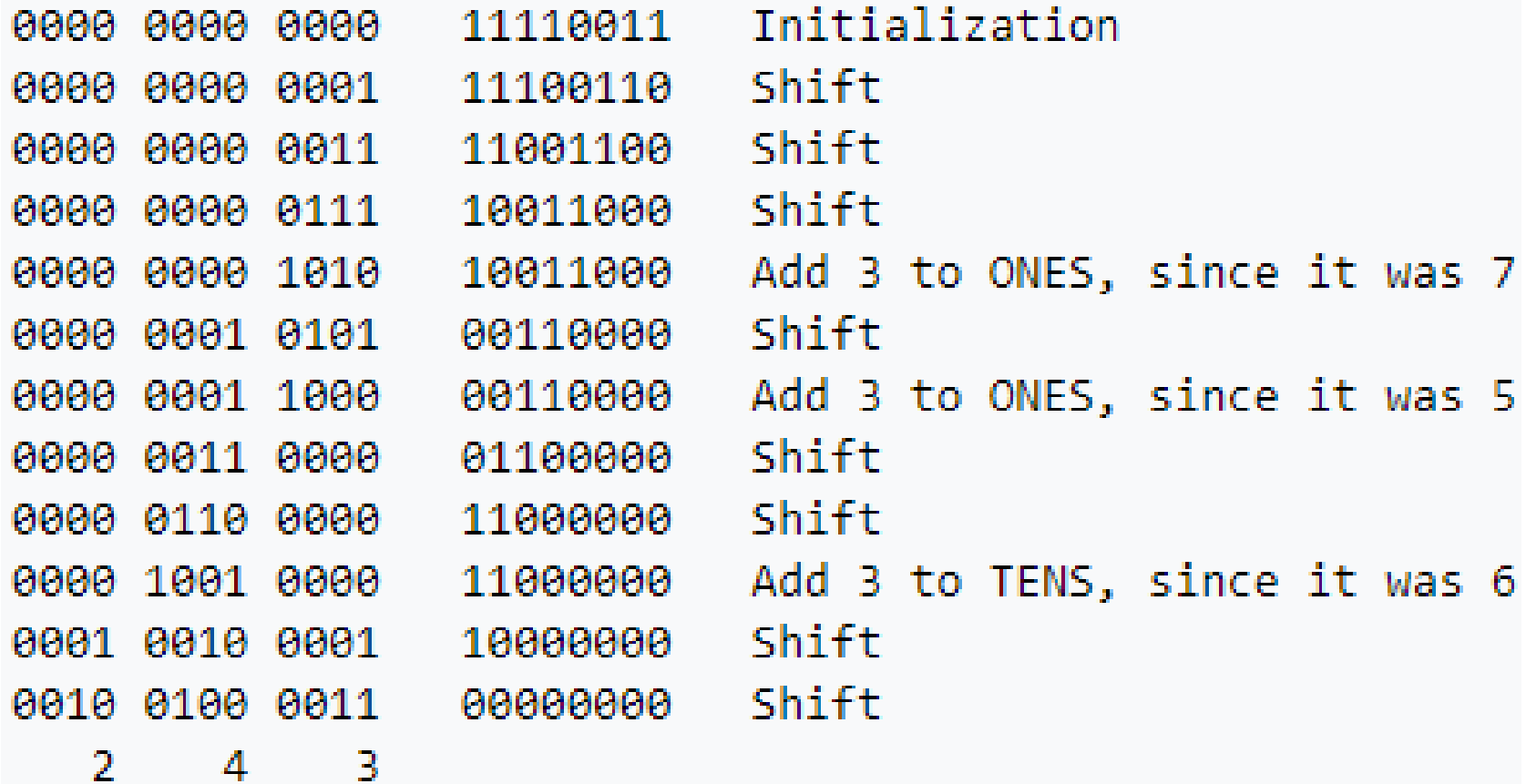

### **Código 2421**

- Código **ponderado**: Nome indica peso de cada um dos bits na cadeia
	- Ex.:  $5 = 1011$ , pois  $2*1+4*0+2*1+1+1 = 5$
- **Propriedade**: **auto-complementar**
	- Ao inverter os bits do código de um determinado dígito, obtém-se o código do complemento de 9 daquele dígito
	- Ex.: Compl<sub>9</sub> $(8) = 1 \rightarrow$  código de 8 é 1110 (o inverso de 0001)

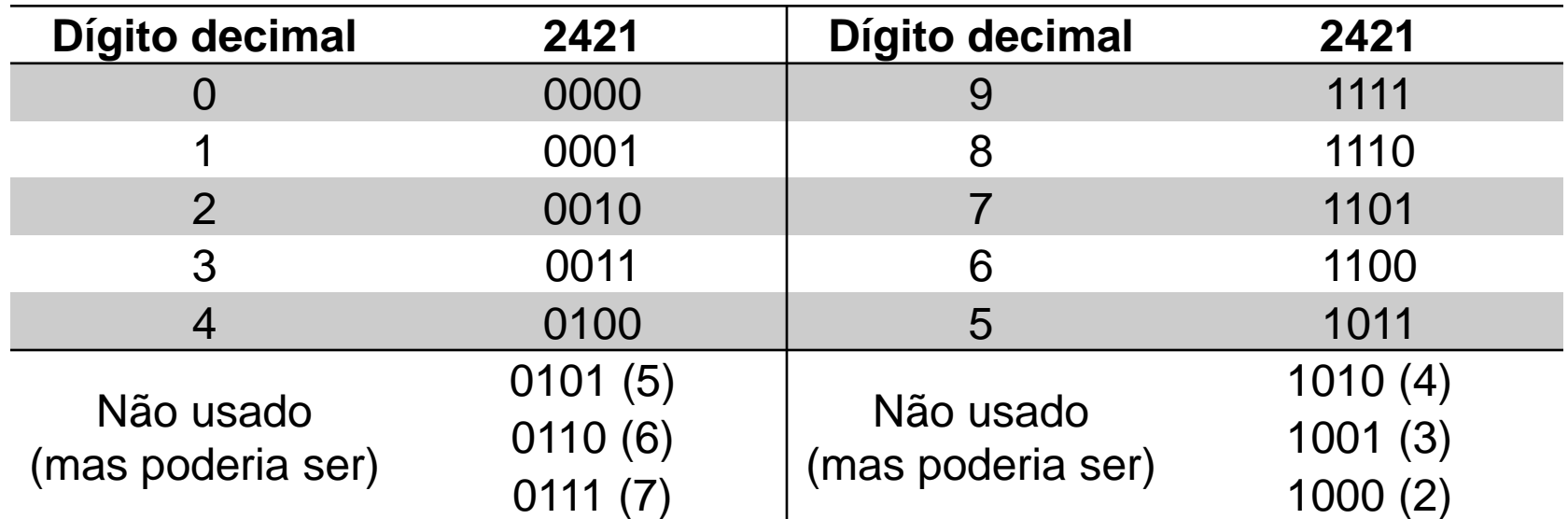

### **Código Excesso-3**

- Equivalente a BCD + 3
- **Propriedade**: **auto-complementar** 
	- Ex.: Compl<sub>9</sub> $(8) = 1 \rightarrow$  código de 8 é 1110 (o inverso de 0001)
- Vantagem sobre 2421: aritmética similar a BCD
	- **Lição de casa**: pesquisar/deduzir como fazer

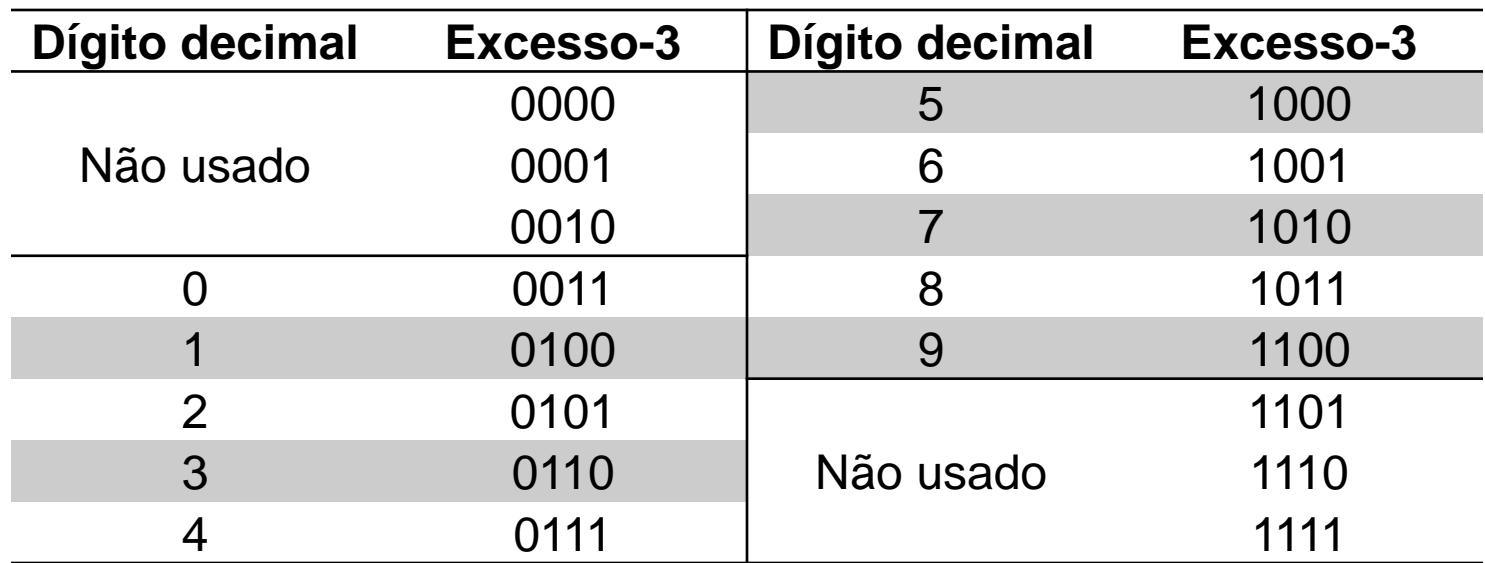

### **Código 2 entre 5**

- . Código de 5 bits:
	- Usam-se todos os códigos em que (número de bits 1) = 2
- **Propriedade**: correção de erros
	- Em uma transmissão digital, sempre se esperam dois bits '1': se houver um erro na transmissão e um bit for invertido, erro é facilmente detectado.

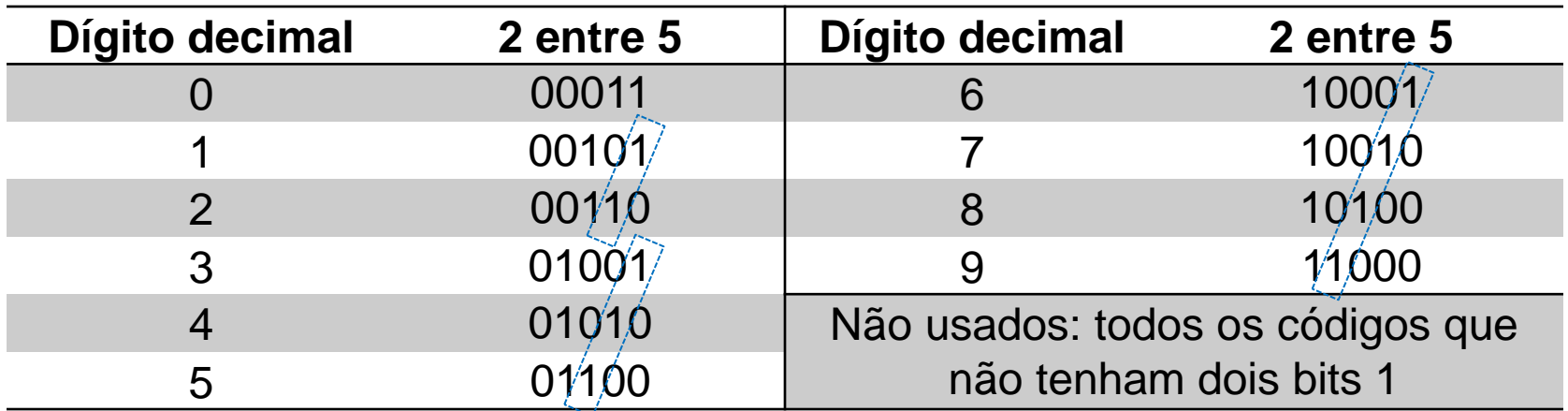

### **Código 1 entre n**

- Código de n bits:
	- A posição do bit indica o valor representado
- **Propriedade**: correção de erros; facilita seleção
	- Grande possibilidade de detectar inversão de bits
		- Apenas 10 códigos válidos dentre 1024 possíveis
	- Sinal de habilitação de circuito de seleção pode ser ligado diretamente a código

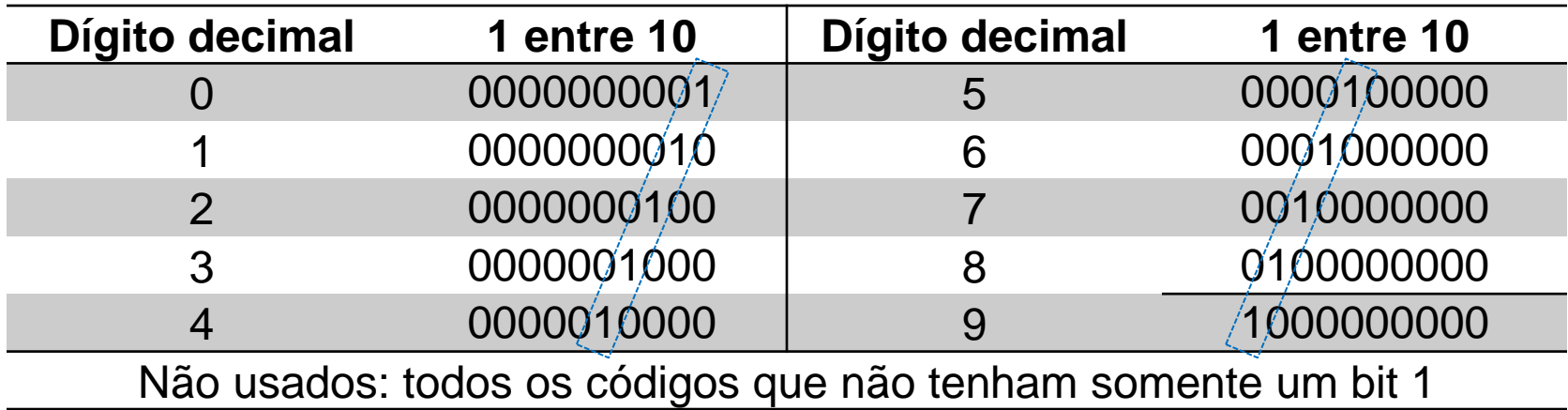

## **Código 7 Segmentos**

- **Problema**: criar código para iluminar LEDs correspondentes em display de 7 segmentos
	- Objetivo: evitar necessidade de decodificadores

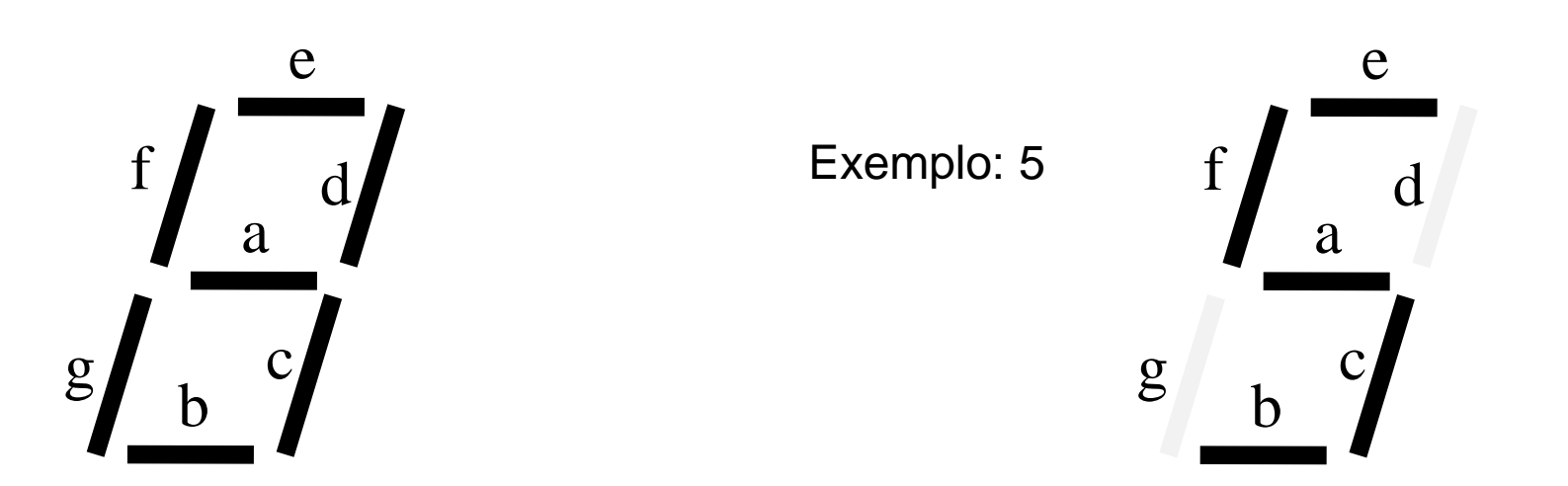

Quantos bits? Qual o código para cada valor decimal?

### **Código 7 Segmentos**

 Utilizado para iluminar LEDs correspondentes em display de 7 segmentos

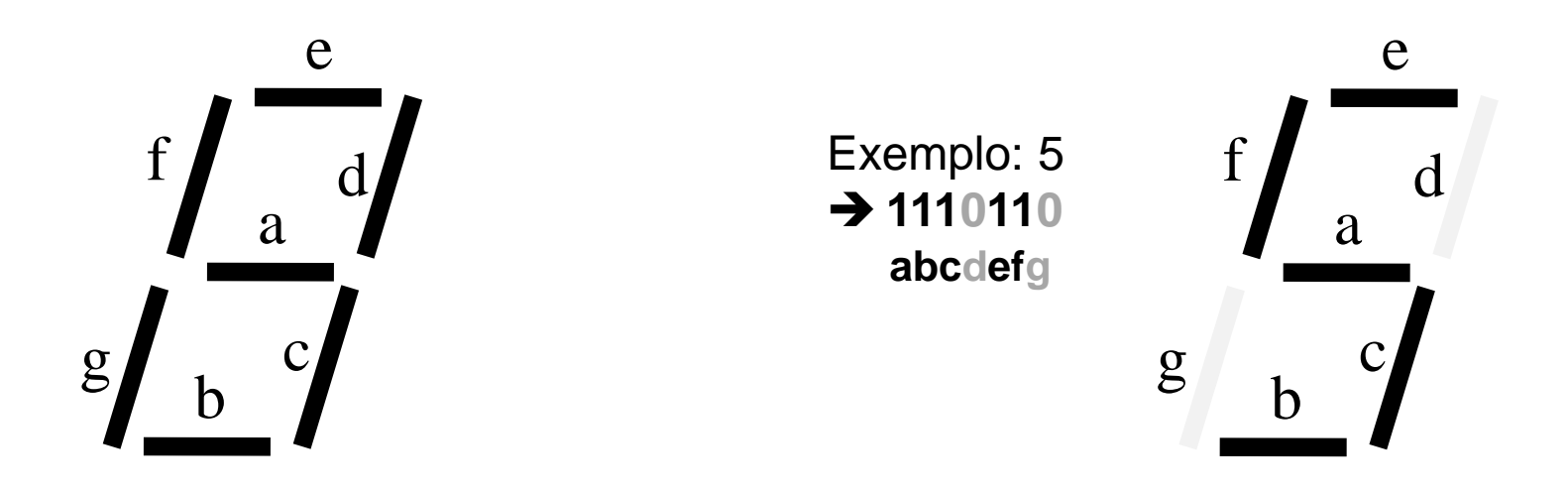

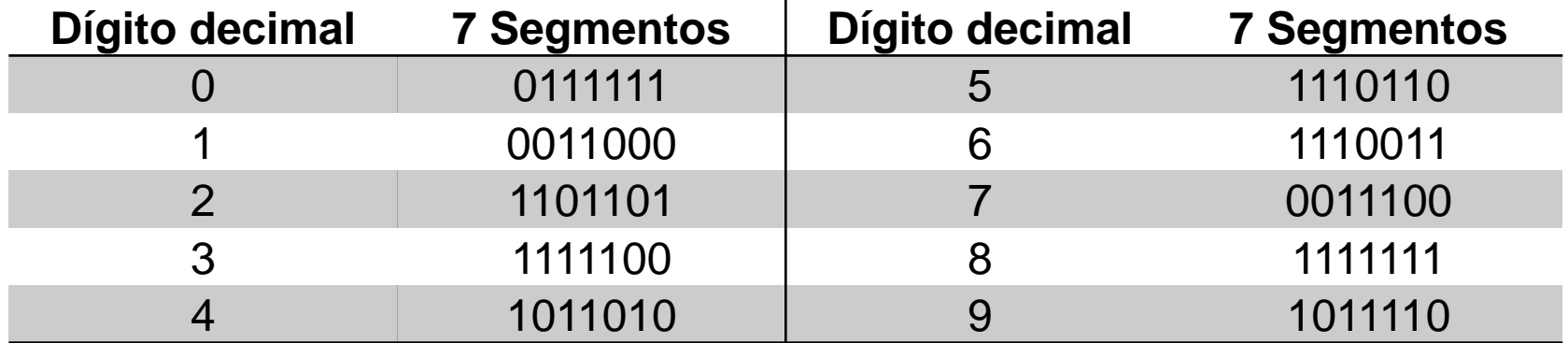

- Cenário: aplicações eletromecânicas (ex.: copiadora, freio automotivo, etc.)
	- Valor digital no leitor indica posição mecânica
- **Problema**:
	- **Valor "na transição"** pode ser interpretado (incorretamente) como a posição atual

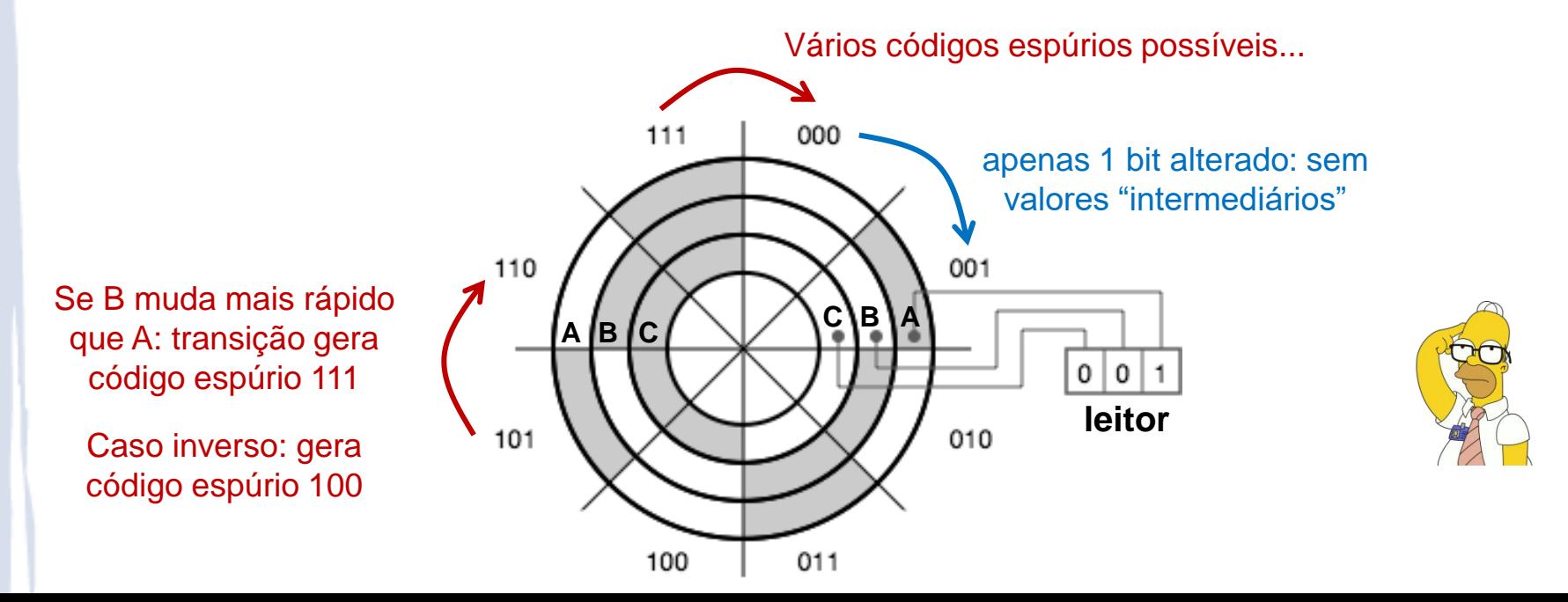

- Propriedades:
	- Apenas **um bit alterado** entre um código e seu sucessor
- Construção:

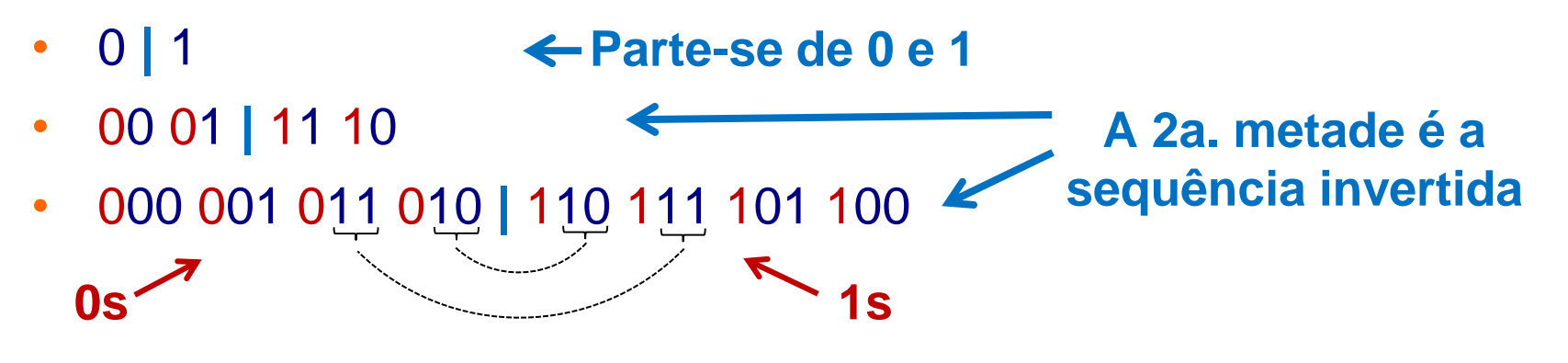

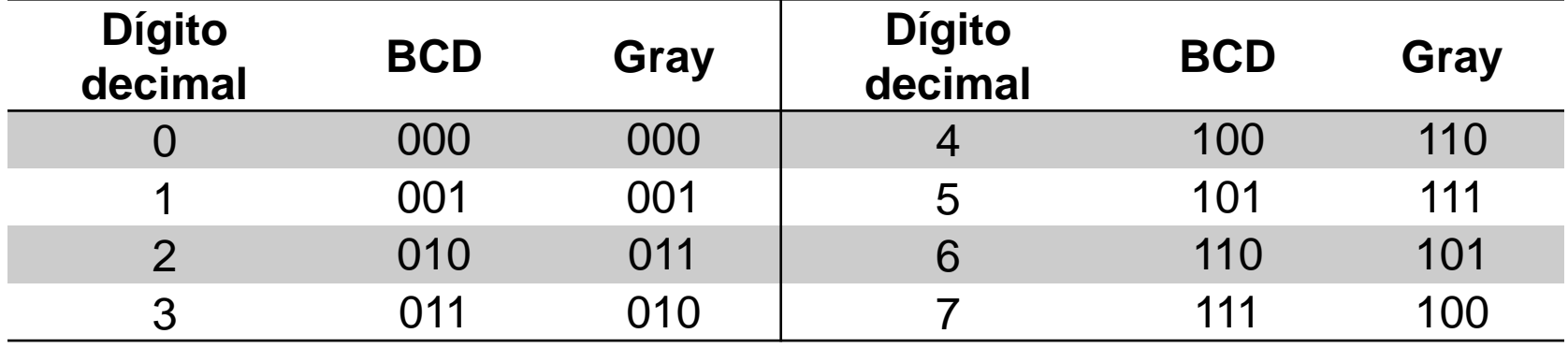

- Propriedades:
	- Apenas **um bit alterado** entre um código e seu sucessor
- Conversão Binário-Gray
	- Enumere os bits da direita para a esquerda
	- Se bit i = bit (i+1), então bit i em Gray é **0**; senão, é **1**. Manter bit mais significativo
- **Equivalentemente:**  $X_{gray} = X_{bin}$  xor ( $X_{bin}$  >> 1)

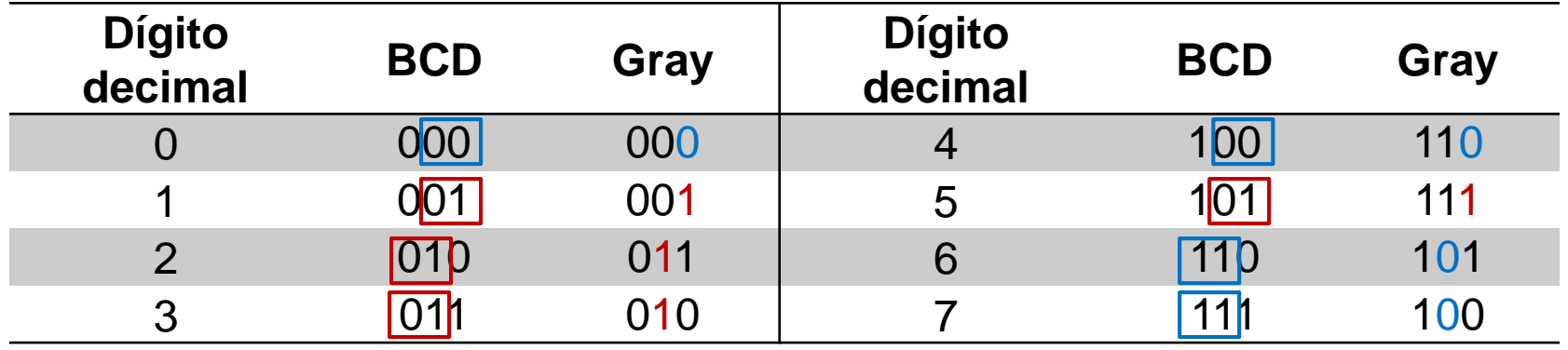

 Não aparecem valores espúrios na transição entre posições do disco

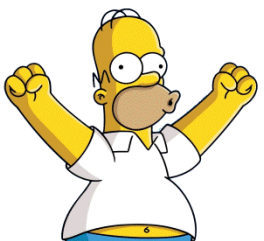

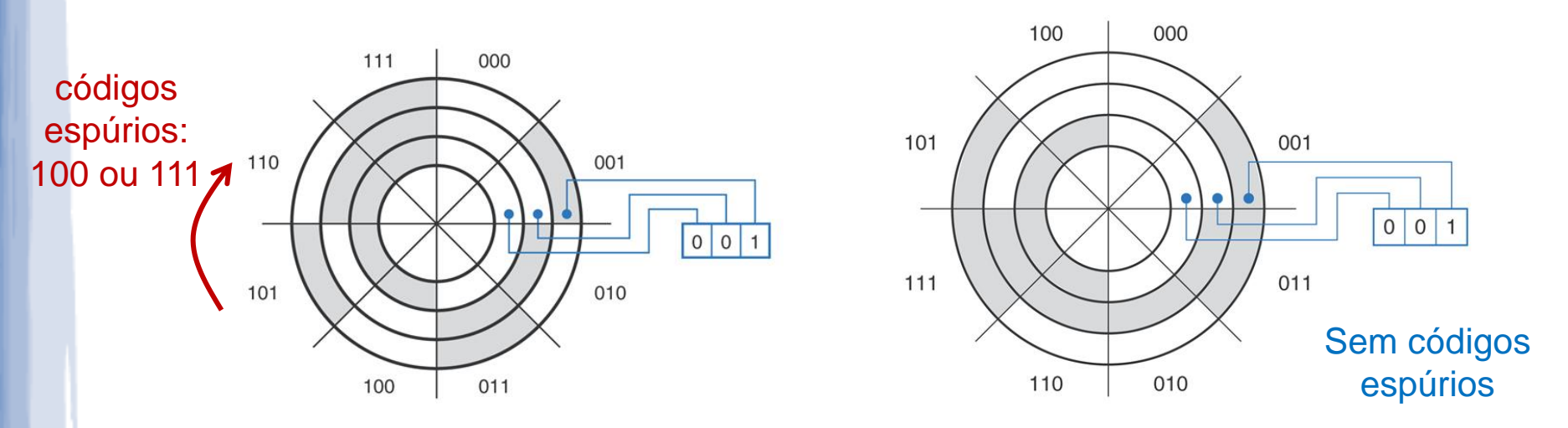

### Codificação BCD Codificação Gray

From Digital Design: Principles and Practices, Fourth Edition, John F. Wakerly, ISBN 0-13-186389-4. ©2006, Pearson Education, Inc., Upper Saddle River, NJ. All rights reserved.

 Patente US 2,632,058 – "Pulse Code Communication" (1953). Inventor: Frank Gray, Bell Labs

Patented Mar. 17, 1953

2,632,058

### UNITED STATES PATENT **OFFICE**

### 2,632,058

### PULSE CODE COMMUNICATION

Frank Gray, East Orange, N. J., assignor to Bell Telephone Laboratories, Incorporated, New York, N. Y., a corporation of New York

Application November 13, 1947, Serial No. 785,697

16 Claims. (Cl. 179-15)

This invention relates to pulse code transmission and particularly to the coding of a message signal in a novel code and to the decoding thereof.

In communication by pulse code transmissions 5 the instantaneous amplitudes of a message to be transmitted are successively sampled and each of the successive samples is translated into a code group of on-or-off pulses. By reason of the on-or-off character of the pulses, such a 10 code is denoted a binary code. The number of

der control of the signal to a particular aperture row and thereupon swept laterally along this row, a train of current pulses may be drawn from the collector whose location on the time scale is in accordance with the arrangement of the 1's and 0's in the binary number whose value is equal to the value of the signal sample being coded.

It is a characteristic of the conventional binary number notation that a value change of unity may be reflected in the binary number nota-

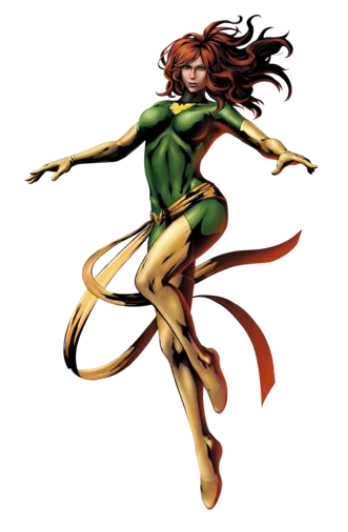

### **Exercícios**

1) Converta os números decimais para BCD e 2421: a) 742 b) 268

2) Some os números 742 e 268 em BCD

3) Quantas "fronteiras ruins" existem no disco de codificação binária de 3 bits?

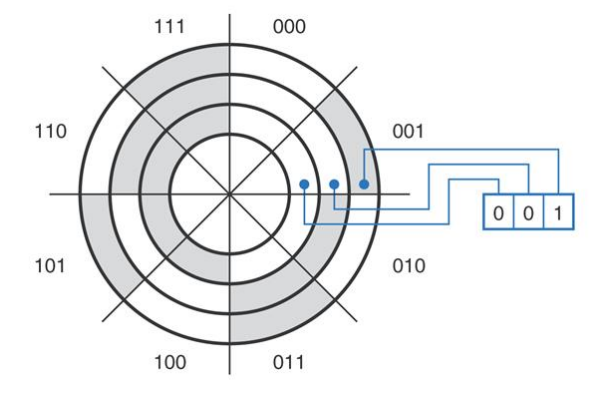

4) Responda a questão 3 para um disco de n bits, em função de n

### **Exercícios: Respostas**

1) Converta os números decimais para BCD e 2421: **a) 742 → BCD: 0111 0100 0010 2421: 1101 0100 0010 b) 268**  $\rightarrow$  BCD: 0010 0110 1000 2421: 0010 1100 1110

2) Some os números 742 e 268 em BCD

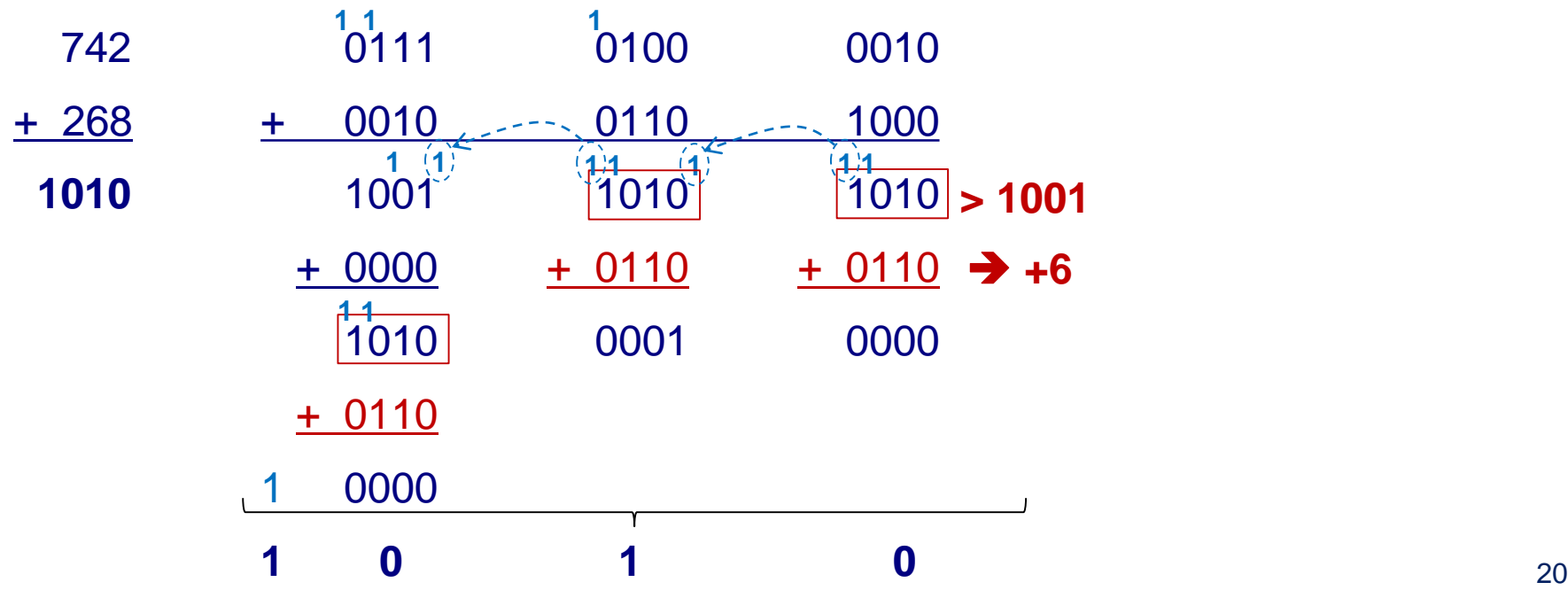

### **Exercícios: Respostas**

3) Quantas "fronteiras ruins" existem no disco de codificação BCD de 3 bits?)

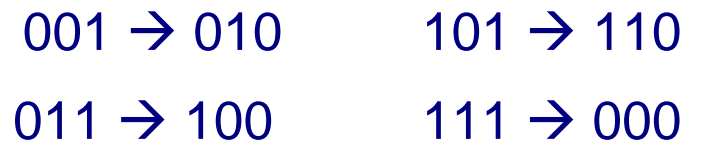

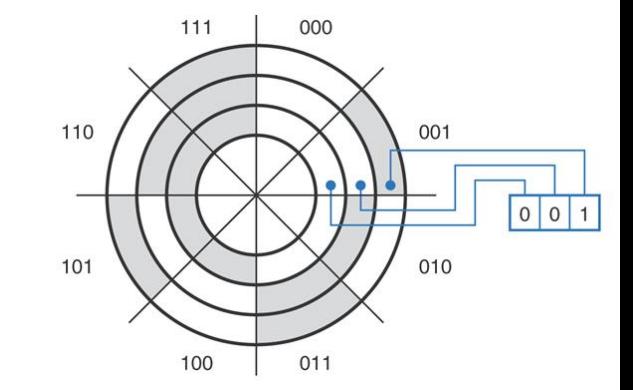

4) Responda a questão 3 para um disco de n bits, em função de n

**→ Quando bit menos significativo (LSB) muda de 0 para 1, não há** problema. O problema é quando ele muda de 1 para 0, gerando carries, o que altera pelo menos um bit mais alto. Logo, metade das fronteiras (2n-1 ) geram problemas

# **CÓDIGOS PARA CARACTERES**

## **Código ASCII**

- . Informação processada por computador: bits
- Então como representar texto...?
	- Usa-se um código: tabela que especifica representação binária para um determinado conjunto de símbolos.
	- Comumente: ASCII (*American Standard Code for Information Interchange*),
		- Código alfanumérico: letras do alfabeto, números, símbolos, sinais e alguns caracteres não-imprimíveis de controle
		- 7 bits: 128 caracteres diferentes (letras com acentos não inclusas)
		- Pronúncia: o correto é "ASKI", **não** "ASK2"

## **Código ASCII**

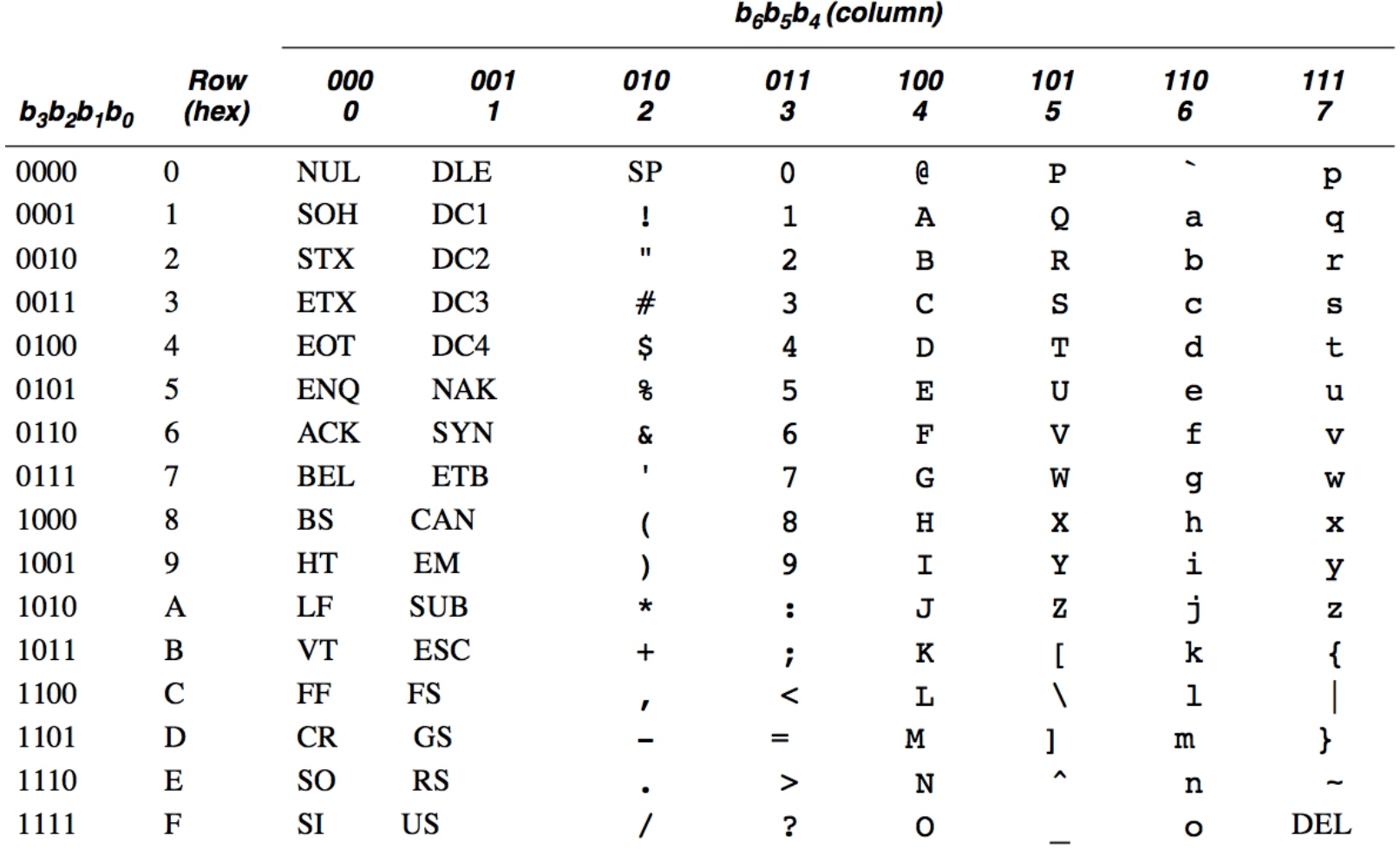

## **Código ASCII**

### **Control** codes

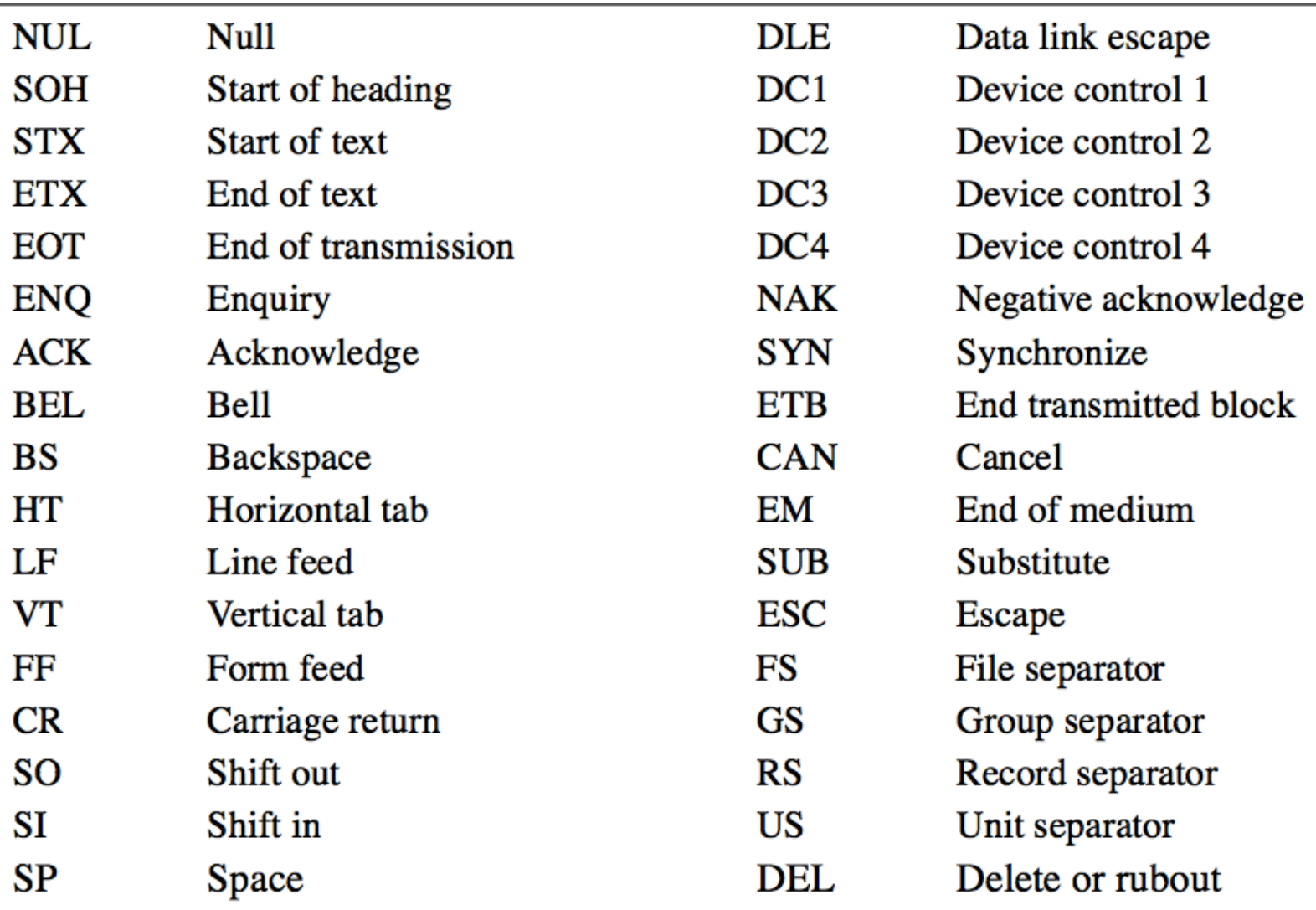

### **Unicode**

- ASCII não suporta caracteres com acentos...
	- Apenas 7 bits: desenvolvido para alfabeto inglês
- Unicode: suporte a caracteres em múltiplos idiomas
	- 32 bits: ~4 bilhões de símbolos possíveis
	- Construído para ser compatível com ASCII: códigos de 00 a 7F representam os mesmos símbolos em Unicode e ASCII
	- Padrão ISO/IEC 10646: define 3 métodos de codificação UTF-8, UTF-16 e UTF-32
		- UTF = Unicode Transformation Format
	- Maiores informações: www.unicode.org

# **APÊNDICE**

- Relembrando: código BCD
	- 4 bits, representação direta binária de 0 a 9
- Soma BCD: usa a adição binária com 4 bits, mas não é idêntica a ela...
	- Requer correção dos valores inválidos:
		- Aqueles acima de 9
	- Requer correção do "vai-um decimal":
		- Diferente do vai-um hexadecimal (de 4 bits)

### Comparação entre soma binária (4bits) e BCD

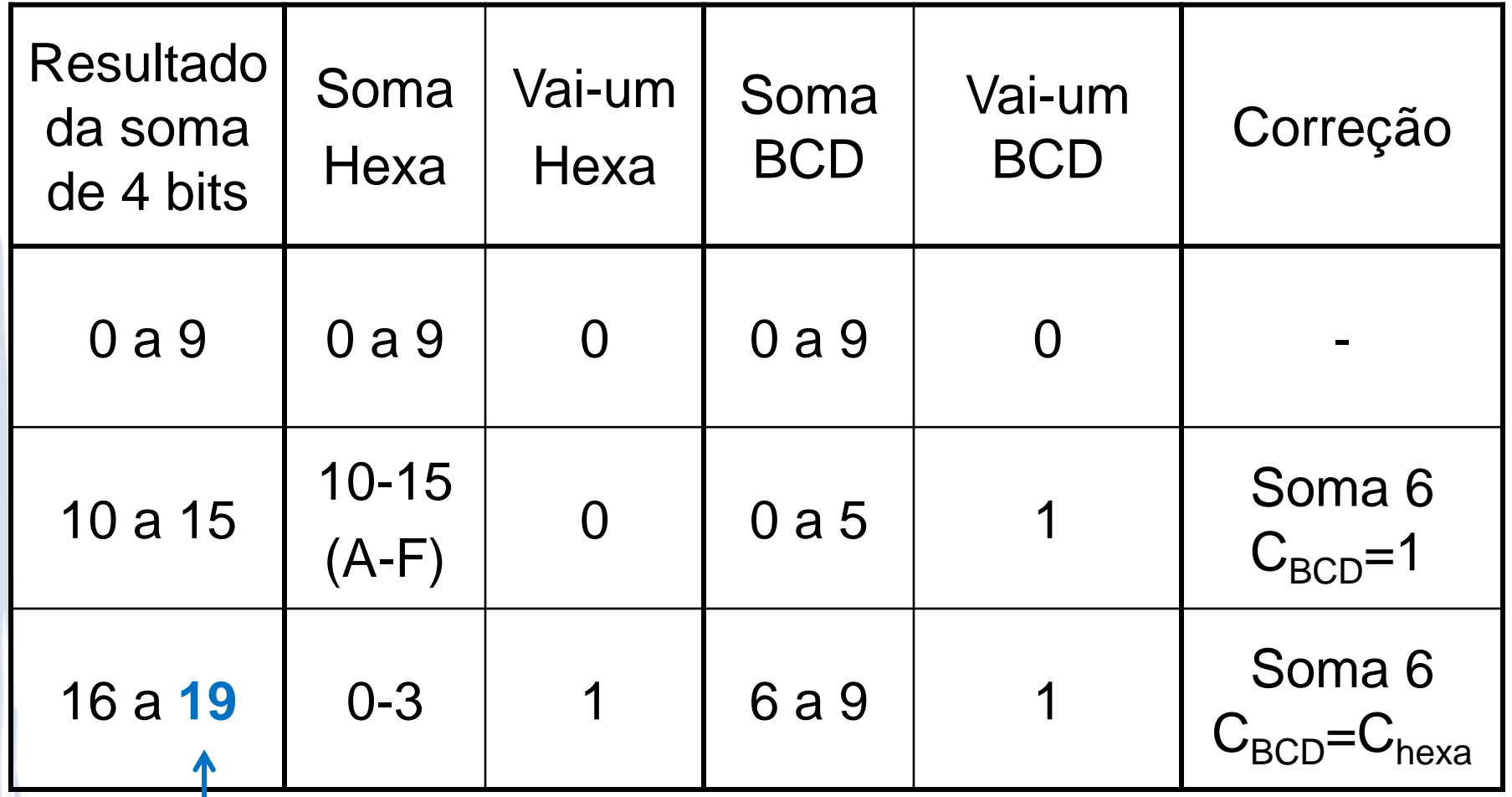

**Obs.: 9+9+1 ("vem-um")**

- Correção da soma BCD em relação ao resultado hexadecimal:
	- Se resultado da soma entre A e F, **OU**
	- Se vai-um<sub>hexa</sub> = 1

**Lógica adicional sobre saída do somador hexa**

- Nesse caso, ação a tomar:
	- **Somar 6** (0110) à soma hexa
	- Vai-um<sub>ncn</sub>=1

**Necessário um segundo somador**

 Desafio: obter um Somador BCD a partir de um Somador Binário de (4 bits)

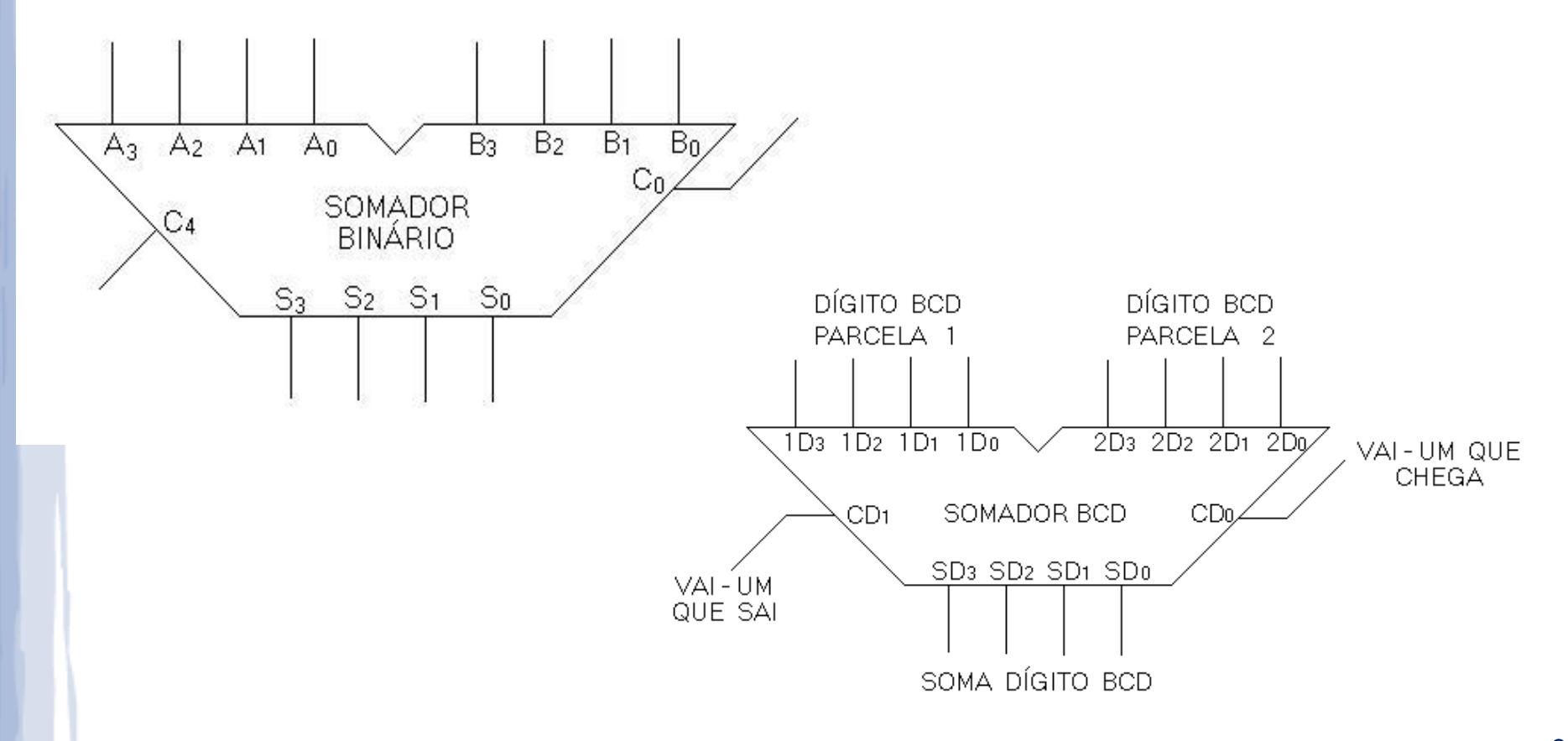

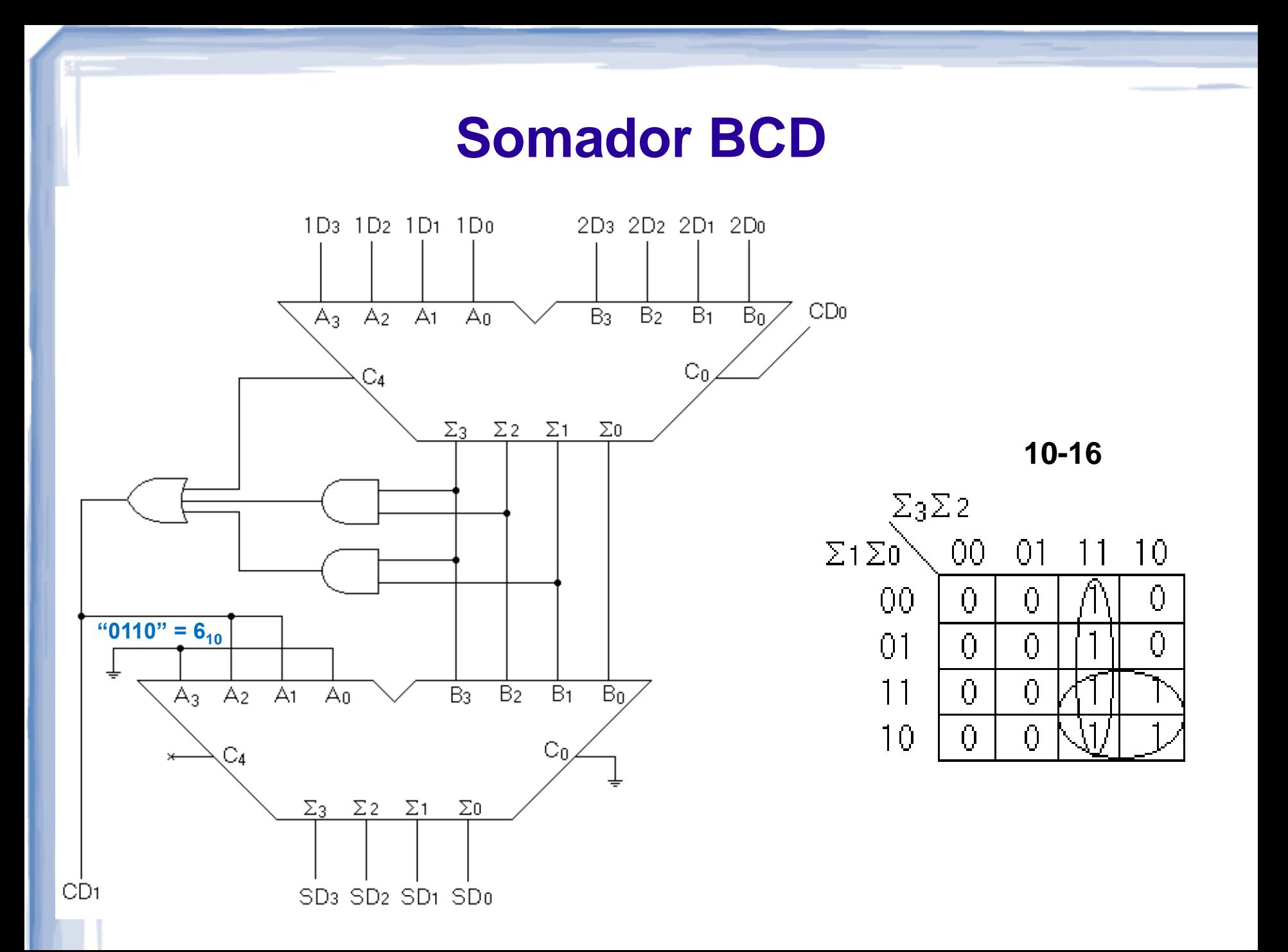